# **Apache: Примеры использования**

Здесь приведены примеры использования [Apache](http://sysadminmosaic.ru/apache/apache).

### **Выбор языка для страниц сайта по Accept-Language**

Используются данные из HTTP заголовка Accept-Language. В веб–браузере пользователя есть список предпочитаемых языков.

Данный пример реализует выбор русских версий страниц, если предпочитаемым указан русский язык, иначе выбирается английская версия.

Пути языковых версий:

- /en/ английская версия
- / ru/ русская версия

```
# Выбор языка
RewriteEngine On
RewriteCond %{HTTP:Accept-Language} ^ru.*$ [NC]
RewriteCond %{REQUEST_URI} ^/$ [NC]
RewriteCond %{QUERY_STRING} !(^q\=) [NC]
RewriteRule ^(.*)$ /ru [L,R=302]
RewriteCond %{REQUEST URI} ^/$ [NC]
RewriteCond %{QUERY_STRING} !(^q\=) [NC]
RewriteRule ^(.*)$ /en [L,R=302]
```
[Выбор языков отображения для многоязычных веб-страниц в FireFox](https://support.mozilla.org/ru/kb/vybor-yazykov-otobrazheniya-dlya-mnogoyazychnyh-ve)

## **Let's Encrypt**

#### *PFix Me!*

Пример файлов после настройки сертификата [Let's Encrypt](http://sysadminmosaic.ru/letsencrypt/letsencrypt).

#### **DokuWiki**

[DokuWiki](http://sysadminmosaic.ru/dokuwiki/dokuwiki)

[/etc/apache2/sites-enabled/dokuwiki-le-ssl.conf](http://sysadminmosaic.ru/_export/code/apache/examples?codeblock=1)

```
<IfModule mod_ssl.c>
AliasMatch \frac{\gamma}{\text{dokuwiki} / \text{sites}} /usr/share/dokuwiki/
AliasMatch ^/dokuwiki/sites/[^/]+/(.*)$ /usr/share/dokuwiki/$1
Alias /dokuwiki /usr/share/dokuwiki/
<VirtualHost *:443>
     ServerName wiki.yola.ru
     DocumentRoot /usr/share/dokuwiki/
     <Directory /usr/share/dokuwiki/>
         Options +FollowSymLinks
         AllowOverride All
```

```
 order allow,deny
                Allow from all
           </Directory>
           <Directory /usr/share/dokuwiki/bin>
                Require all denied
           </Directory>
           <Directory /var/lib/dokuwiki/data>
                Require all denied
            </Directory>
           SSLCertificateFile /etc/letsencrypt/live/wiki.yola.ru/fullchain.pem
            SSLCertificateKeyFile /etc/letsencrypt/live/wiki.yola.ru/privkey.pem
            Include /etc/letsencrypt/options-ssl-apache.conf
      </VirtualHost>
      </IfModule>
/etc/apache2/sites-enabled/dokuwiki.conf
      AliasMatch \frac{\wedge}{\omega}idokuwiki/sites/[\frac{\wedge}{\omega}]+$ /usr/share/dokuwiki/
      AliasMatch ^/dokuwiki/sites/[^/]+/(.*)$ /usr/share/dokuwiki/$1
      ServerName wiki.yola.ru
      <VirtualHost *:80>
           ServerName wiki.yola.ru
           DocumentRoot /usr/share/dokuwiki/
           <Directory /usr/share/dokuwiki/>
                Options +FollowSymLinks
                AllowOverride All
                order allow,deny
                Allow from all
           </Directory>
           <Directory /usr/share/dokuwiki/bin>
                Require all denied
           </Directory>
           <Directory /var/lib/dokuwiki/data>
                Require all denied
           </Directory>
           RewriteEngine on
          RewriteCond %{SERVER NAME} =wiki.yola.ru
          RewriteRule ^ https://%{SERVER_NAME}%{REQUEST_URI} [END,0SA,R=permanent]
      </VirtualHost>
```
**<http://sysadminmosaic.ru/apache/examples?rev=1580545655>**

**2020-02-01 11:27**

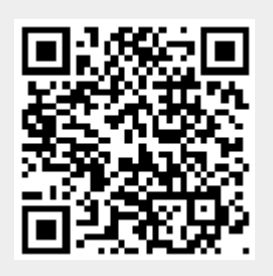